## **Programmation Internet**

## **Cours 7**

**kn@lri.fr http://www.lri.fr/~kn**

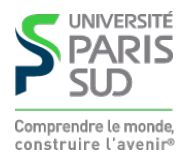

## **Plan**

**1 Systèmes d'exploitation (1/2)** ✔ **2 Systèmes d'exploitation (2/2)** ✔ **3 Réseaux, TCP/IP** ✔ **4 Web et HTML** ✔ **5 CSS** ✔ **6 PHP : Introduction** ✔ **7 PHP : Fonctions**

#### **7.1 Définitions de fonctions**

**7.2 Manipulation des chaînes et expressions régulières**

**7.3 Manipulation de fichiers**

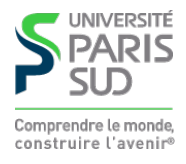

## **Fonctions**

**Les fonctions sont déclarées à l'aide du mot-clé** function**. On renvoie des résultats à l'aide du mot-clé** return**.**

```
 <?php
   function double ($x)
     {
       return x + x; }
     echo double(10);
 ?>
```
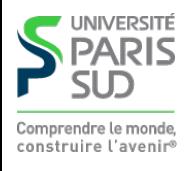

```
Portée des variables locales et globales ⚠
    <?php
   a = 42;
    function add_a($x)
  \{return x + 2a;
     }
    echo add_a(10);
    ?>
  <?php
 $a = 42function \text{add}_a(\$x)\{ global $a;
   return x + 2a;
 }
  echo add_a(10);
  ?>
```
**Le code de gauche affiche 10 ! Les variables ont une portée locale par défaut. Si** \$a **n'est pas définie dans le corps de la fonction, sa valeur est** NULL **(variable non définie). Pour référencer des variables globales, on utilise le mot clé** global**.**

construire l'avenir

# **Fonction : définition ⚠**

**On peut utiliser une fonction « avant » de la définir :**

```
 <?php
        echo next(10);
       echo <br/> <br/>);
        function next($x)
\{ return $x + 1;
 }
   ?>
```
**On définira toujours des fonctions avant de les utiliser. On ne peut pas définir deux fonctions avec le même nom.**

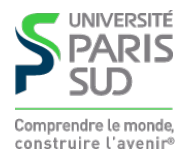

# **Fonctions : passage par référence**

**On utiliser le modificateur** & **devant un paramètre de fonction pour indiquer que ce dernier est passé par référence.**

```
<?php
       function add_a($tab)
    \{$tab['a"] = 42; }
      \text{Imytab} = \array();
       add_a($mytab);
      echo $mytab["a"];
       //n'affiche rien (car NULL ⇝ "")
   ?>
 <?php
    function add_a(&$tab)
 \{$tab['a"] = 42; }
   $mytab = array();
  suadd_a($mytab);
construire leter monday $mytab["a"];
```
## **Plan**

**1 Systèmes d'exploitation (1/2)** ✔ **2 Systèmes d'exploitation (2/2)** ✔ **3 Réseaux, TCP/IP** ✔ **4 Web et HTML** ✔ **5 CSS** ✔ **6 PHP : Introduction** ✔ **7 PHP : Fonctions 7.1 Définitions de fonctions** ✔ **7.2 Manipulation des chaînes et expressions régulières**

**7.3 Manipulation de fichiers**

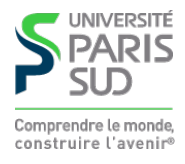

## **Quelques fonctions utilitaires sur les chaînes**

explode(\$delim, \$entree) **: Découpe la chaîne** \$entre e **suivant la sous-chaîne** \$delim **et renvoie les morceaux dans un tableau.**

implode(\$delim, \$tab) **: Réunit les chaînes se trouvant dans le tableau** \$tab **en les séparant par la chaîne** \$delim**.**

ltrim(\$entree) **: Retire les caractères blancs en début de chaîne.**

rtrim(\$entree) **: Retire les caractères blancs en fin de chaîne.**

trim(\$entree) : Retire les caractères blancs en début et en fin de chaîne.

htmlspecialchars(\$entree) **: converti les caractères** &**,**  " **,**  ' $'$ , < et > en &amp;, &quot;,

 $\&$  apos;,  $&$ 1t; **et**  $&$ gt;.

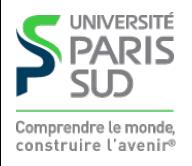

# **Expressions régulières : syntaxe**

**Les expressions régulières de PHP sont au format PCRE (Perl Common Regular Expressions)** '/r/' **où** r **est une expression de la forme:**

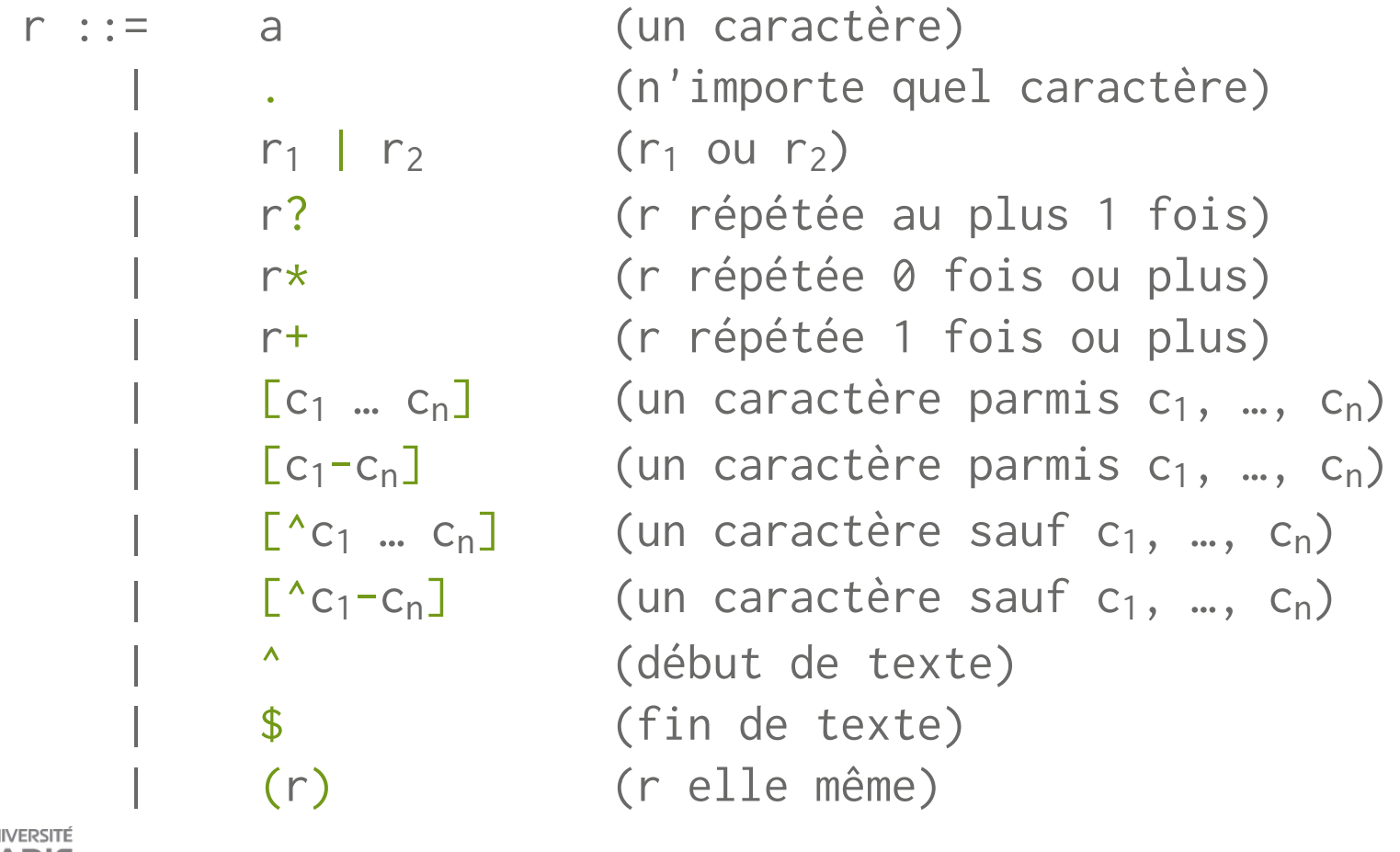

construire l'avenir

# **Expressions régulières : recherche**

preg\_match(\$regexp, \$chaine)

**renvoie 1 si une sous-chaine de** \$chaine **correspond à** \$regexp**, 0 si aucune sous-chaine ne correspond et** FALSE **en cas de problème (attention, utiliser** === **pour tester le résultat).**

<?php

```
 $chaine = "ABCDEFABCDEF";
echo preg_match('/ABC/', $chaine); // affiche 1
echo preg_match('/DEF/', $chaine); // affiche 1
echo preg_match('/^ABC/', $chaine); // affiche 1
echo preg_match('/^DEF/', $chaine); // affiche 0
echo preg_match('/ABC$/', $chaine); // affiche 0
 echo preg_match('/DEF$/', $chaine); // affiche 1
 echo preg_match('/(ABC...)+/', $chaine); // affiche 1
echo preg_match('/[^A-Z]+/'); // affiche 0
echo preg_match('/[^A-Z]*/'); \angle // affiche 1 !
echo preg_match('/^[^A-Z]*$/'); // affiche 0
```
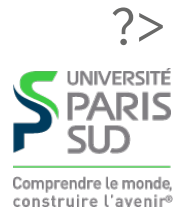

# **Expressions régulières : substitution**

preg\_replace(\$regexp, \$motif, \$chaine)

**recherche toutes les sous-chaînes de** \$chaine **reconnues par** \$regexp **et les remplace par** \$motif**. Ce dernier peut contenir** \$i **pour référencer le i ème groupe de parenthèses**

```
<?php
    $chaine = "10-31-1981";$reg1 = ''/([0-9]+)-([0-9]+)-([0-9]+)''; echo preg_replace($reg1, "$2/$1/$3", $chaine);
     // affiche 31/10/1981
    \text{Sreg2} = \frac{n}{1},
     echo preg_replace($reg2, "toto", $chaine);
     // affiche toto0-3toto-toto98toto
    $reg3 = "/[0-9]([0-9]*)/" echo preg_replace($reg3, "$1", $chaine);
     // affiche 0-1-981 (* déplie la regexp le plus possible)
```
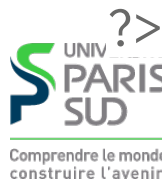

# **Expressions régulières : séparation**

```
preg_split($regexp, $chaine)
```
**renvoie un tableau des sous-chaine de** \$chaine **séparées par** \$motif **(équivalent à** explode **pour des** \$regexp **constantes).**

```
<?php
         $chaine = "Une phrase, c'est plusieurs mots.";
         print_r (preg_split("/[ ,.']+/", $chaine));
         //Affiche:
       //Array ([0] => Une [1] => phrase [2] => c [3] => est
         // [4] => plusieurs [5] => mots [6] => )
?>
```
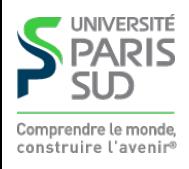

## **Expressions régulières : recherche exhaustive**

preg\_match\_all(\$regexp, \$chaine, &\$resultat)

&\$resultat **est un tableau passé par référence. Après l'appel,** \$resultat[0] **contient un tableau avec toutes les sous-chaines reconnues et** \$resultat[i] **contient tous les résultats reconnus par le ième groupe de parenthèses. Renvoie le nombre de chaines trouvées (i.e. la longueur de** \$resultat[0]**).**

```
<?php
        \frac{1}{2} \frac{1}{2} \frac{1}{2} \frac{1}{2} \frac{1}{2} \frac{1}{2} \frac{1}{2} \frac{1}{2} \frac{1}{2} \frac{1}{2} \frac{1}{2} \frac{1}{2} \frac{1}{2} \frac{1}{2} \frac{1}{2} \frac{1}{2} \frac{1}{2} \frac{1}{2} \frac{1}{2} \frac{1}{2} \frac{1}{2} \frac{1}{2}  $chaine = "ABC ACD AEF AB DEF";
        echo preg_match_all("/A([A-Z]*)/", $chaine, $res);
         //Affiche 4
         print_r ($res);
         /*Affiche
        Array (\lceil \emptyset \rceil =>
                             Array ( [0] => ABC [1] => ACD [2] => AEF [4] => AB)
                          \lceil 1 \rceil =>
                              Array ( [0] \Rightarrow BC [1] \Rightarrow CD [2] \Rightarrow EF [4] \Rightarrow B)
\overline{\phantom{a}}*/?
```
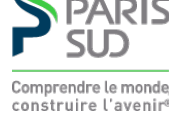

## **Plan**

**1 Systèmes d'exploitation (1/2)** ✔ **2 Systèmes d'exploitation (2/2)** ✔ **3 Réseaux, TCP/IP** ✔ **4 Web et HTML** ✔ **5 CSS** ✔ **6 PHP : Introduction** ✔ **7 PHP : Fonctions 7.1 Définitions de fonctions** ✔ **7.2 Manipulation des chaînes et expressions régulières** ✔

**7.3 Manipulation de fichiers**

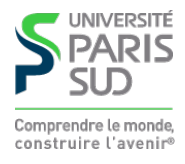

# **Envoi d'un fichier au serveur (1/2)**

**On utilise la méthode** post **pour les formulaires. Les valeurs sont envoyées dans la requête HTTP (et non pas encodées dans l'URL)**

```
 <form action="cible.php" method="post"
        enctype="multipart/form-data">
        <input type="file" name="fichier" size="20"/>
        <button type="sumbit">Uploader le fichier</button>
 </form>
```
#### **Apperçu:**

Browse… No file selected. Uploader le fichier

**Coté serveur, la variable** \$\_FILES **est définie.** \$\_FILES["fichier"] **contient un tableau avec des informations sur le fichier envoyé. Les autres champs (par exemple valeur d'un champ texte) sont stockés dans la variable** \$\_POST **(au lieu de** \$\_GET**).**

# **Envoi d'un fichier au serveur (2/2)**

**Étant donné un formulaire avec un champ input de type file et de nom** "fichier" **on a accès aux information suivantes:**

\$\_FILES["fichier"]["error"] **: Code d'erreur (0 si tout c'est bien passé,** > **0 si une erreur s'est produite. Les autres champs ne sont définis que si "error" vaut 0).**

\$\_FILES["fichier"]["tmp\_name"] **: Nom du fichier temporaire sur le serveur où a été sauvegardé le contenu du fichier envoyé**

- \$\_FILES["fichier"]["name"] **: Nom original du fichier**
- \$\_FILES["fichier"]["size"] **: Taille du fichier**
- \$\_FILES["fichier"]["type"] **: Le type MIME du fichier**

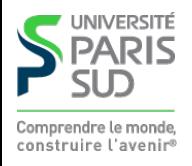

## **Ouverture d'un fichier**

fopen(\$nomfichier, \$mode)

**Ouvre un fichier dont on donne le nom avec un mode particulier. Les modes sont:** "r" **(lecture),** "r+" **(lecture/écriture),** "w" **(écriture),** "w+" **(lecture/écriture, création si non-existant),** "a" **(écriture, ajout à la fin si existant),** "a+" **(lecture/écriture, création si non-existant, ajout à la fin si existant).** fopen **renvoie un descripteur de fichier que l'on peut utiliser pour manipuler le fichier.**

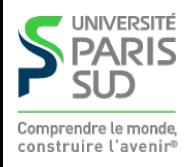

**.**

## **Lecture/écriture/fermeture d'un fichier**

fread(\$desc, \$taille)

**Lit au maximum** \$taille **caractères dans un fichier dont le descripteur (renvoyé par** fopen**) est** \$desc**. La fonction renvoie un chaine d'au plus** \$taille **caractères ou** FALSE **en cas d'erreur.**

fwrite(\$desc, \$chaine)

**Écrit la chaine de caractères à la position courante dans le fichier dont le descripteur est** \$desc**. Renvoi le nombre d'octets écrits ou** FALSE **en cas d'erreur.**

fclose(\$desc)

**Ferme le fichier dont le descripteur est** \$desc

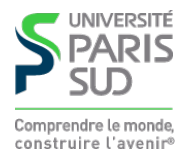

# **Déplacement dans un fichier**

fseek(\$desc, \$offset, \$orig)

**Déplace le pointeur interne de position du fichier dont le descripteur est** \$desc **de** \$offset **octets. Le paramètre** \$orig **donne l'origine:** SEEK\_CUR **(décalage à partir de la position courante),** SEEK\_SET **(position absolue dans le fichier),** SEEK\_END **(décalage à partir de la fin de fichier).**

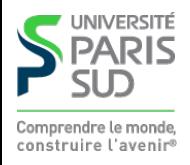

## **Interface simplifiée**

file\_get\_contents(\$nomfichier)

**Ouvre un fichier dont on donne le nom et renvoie son contenu sous forme d'une chaine de caractères**

file(\$nomfichier)

**Renvoie un tableau avec une case par ligne dans le fichier. Chaque entrée contient le "\n" terminal.**

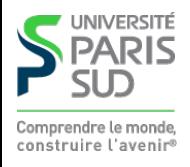